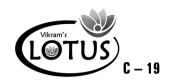

B

# COMPUTER - 2 EASY LEARNING

# **Question Papers**

With Lesson Plan

#### FORMATIVE ASSESSMENT PAPERS

- \* FORMATIVE ASSESSMENT I
- \* FORMATIVE ASSESSMENT II
- \* FORMATIVE ASSESSMENT III
- \* FORMATIVE ASSESSMENT IV

#### SUMMATIVE ASSESSMENT PAPERS

- \* SUMMATIVE ASSESSMENT I
- \* SUMMATIVE ASSESSMENT II
- \* SUMMATIVE ASSESSMENT III

**Total Pages: 40** 

**Note**: These Question Papers are meant for students, using **Lotus Computer Easy Learning Books** Summative Exam papers are as complement for schools. The price of ₹ 4/- against Formative Exam papers also charged nominally towards transportation and handling charges only and to avoid misusage / wastage.

Total: 2 Sets No. of Students: 2

# LOTUS COMPUTER EASY LEARNING TEXT BOOK

## LESSON PLAN: CLASS - 2

|          | Months      | Computer Easy Learning                                                                                                    |
|----------|-------------|----------------------------------------------------------------------------------------------------|
|          | Wontins     | Chapters                                                                                                    |
| FA - I   | June - July | 1. The Computer                                                                                                    |
| FA-II    | August      | 2. Parts of a computer                                                                                                    |
| SA-I     | September   | <ol> <li>The Computer</li> <li>Parts of a computer</li> <li>How does a Computer work?</li> </ol>                                                                                                    |
| FA - III | Oct - Nov   | 4. The keyboard                                                                                                    |
| SA - II  | December    | <ol> <li>The Computer</li> <li>Parts of a Computer</li> <li>How Does a computer work?</li> <li>The Keyboard</li> <li>The Mouse</li> </ol>                                                            |
| FA - IV  | Jan - Feb   | 6. Word Pad 7. Let us Paint                                                                                                    |
|          | March       | Revision                                                                                                    |
| SA - III | April       | <ol> <li>The Computer</li> <li>Parts of a Computer</li> <li>How does a Computer work?</li> <li>The Keyboard</li> <li>The Mouse</li> <li>Word Pad</li> <li>Let us Paint</li> <li>Tux Paint</li> </ol> |

**Lotus → Computers** 

#### FORMATIVE ASSESSMENT - I

**Class - II :: Computer Easy Learning** 

Learning 25

(Chapter : 1 Pg. Nos : 5-15)

Name:

**Syllabus:** 

Time: 1 Hour

Max. Marks: 25

Section:

| Roll No. |
|----------|

| I. | Answer   | the | following | questions. |
|----|----------|-----|-----------|------------|
|    | IMISVOCI | uic | ionowing  | questions. |

 $[5 \times 2 = 10]$ 

1) Name any three places where a computer can be used.

Class:

- 2) Write any two uses of a computer in a hotel.
- 3) Write any two differences between humans and computers.
- 4) What are super computers used for?
- 5) Name any two types of computers.
- II. Put a tick (  $\checkmark$  ) against the correct answer and a cross (  $\times$  ) against the wrong ones. [5  $\times$  1 = 5]
  - 1) Which of these computers can be carried from one place to another?
    - i) Desktop

ii) Laptop

- 2) Who can work on their own?
  - i) Humans

ii) Computers

- 3) Which of the following do we use to create cartoon characters?
  - i) Printers

- ii) Computers

- 4) Which is the smaller computer?
  - i) Laptop

- ii) Mobile device

- 5) Which is the most powerful computer?
  - i) Super computer
- ii) Sonic computer

| III. | In the following pictures, a computer is being used at different places. Can you think |
|------|----------------------------------------------------------------------------------------|
|      | what the computer is being used for? Write one use for every picture.                  |

 $[5 \times 1 = 5]$ 

1)

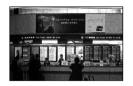

2)

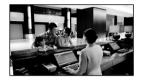

3)

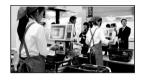

4)

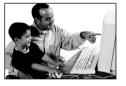

Place

5)

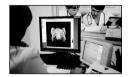

IV. Match the columns.

 $[5 \times 1 = 5]$ 

**Use of Computers** 

- 1. Keeping details of patients ( ) a) Airport
- 2. Keeping details of robbers ( ) b) Hotel
- 3. Teaching students ( ) c) Police station
- 4. Booking tickets ( ) d) School
- 5. Printing bills ( ) e) Hospitals

\* \* \* \* \*

Syllabus:

## FORMATIVE ASSESSMENT - II

Class - II :: Computer Easy Learning

25

| (   | Chapter: 2     |                    |              |                 | /        |                  |
|-----|----------------|--------------------|--------------|-----------------|----------|------------------|
|     | . Nos : 16-23) | Time: 1 Hour       |              | Max. Ma         | rks : 25 |                  |
| Nar | ne :           | CI                 | ass:         | Se              | ection : | Roll No.         |
| I.  | Answer the     | following questi   | ions.        |                 |          | $[3\times 3=9]$  |
|     | 1) What is th  | e difference betv  | veen speal   | xers and headph | ones ?   |                  |
|     | 2) What is th  | e full form of UF  | PS?          |                 |          |                  |
|     | 3) What is th  | e difference betv  | veen CDs a   | and DVDs ?      |          |                  |
| II. | Put a tick (   | ✓) against the     | correct ar   | swer and a cro  | ss (×) a | gainst the wrong |
|     | ones.          |                    |              |                 |          | $[5\times1=5]$   |
|     | 1) What is a   | printed documer    | nt known a   | s ?             |          |                  |
|     | i) Hard co     | ру                 |              | ii) Soft copy   |          |                  |
|     | 2) Which one   | e of the following | g is used to | play games ?    |          |                  |
|     | i) UPS         |                    |              | ii) Joystick    |          |                  |
|     | 3) A USB goo   | es inside a        |              |                 |          |                  |
|     | i) USB po      | rt                 |              | ii) DVD Drive   |          |                  |
|     | 4) What devi   | ce will you use t  | o record y   | our voice ?     |          |                  |
|     | i) Head ph     | none               |              | ii) Micro phone | )        |                  |
|     | 5) Which sto   | rage device is fit | ted inside   | the CPU box ?   |          |                  |
|     | i) DVD         |                    |              | ii) Hard Disc   |          |                  |
|     |                |                    |              |                 |          |                  |

#### III. Fill in the crossword with the help of picture hint.

 $(6\times1=6)$ 

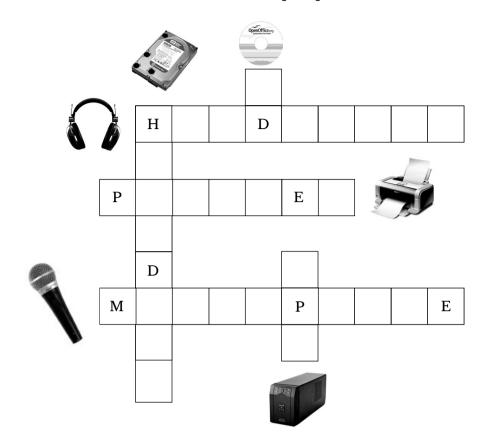

IV. Match the columns.

 $(5\times1=5)$ 

1.

( ) a) UPS

- 2.
- ( ) b) Hard Disk
- 3.
- ( ) c) Speaker
- 4.
- ( ) d) Pen Drive

5.

( ) e) Printer

 $\diamond \diamond \diamond \diamond \diamond$ 

## FORMATIVE ASSESSMENT - III

25

Syllabus: (Chapter : 4 Pg. Nos : 31-37) **Class - II :: Computer Easy Learning** 

Time: 1 Hour Max. Marks: 25

Name : Class : Section : Roll No.

| I.  | Answer the following questions.                                                       | $[5\times2=10]$ |
|-----|---------------------------------------------------------------------------------------|-----------------|
|     | 1) What does the Home key do?                                                         |                 |
|     | 2) How do you know whether the Caps Lock is ON or OFF?                                |                 |
|     | 3) Write any two uses of the Shift key.                                               |                 |
|     | 4) Explain about the Shift key.                                                       |                 |
|     | 5) How is the End key different from the Home key?                                    |                 |
| II. | Put a tick ( $\checkmark$ ) against the correct answer and a cross ( $\times$ ) again | nst the wrong   |
|     | ones.                                                                                 | $[5\times1=5]$  |
|     | 1) What would you get on the screen if you press the 4 key?                           |                 |
|     | i) 4 ii) \$                                                                           |                 |
|     | 2) Which menu does the window key opens up?                                           |                 |
|     | i) Start Menu ii) File Menu                                                           |                 |
|     | 3) What key(s) will you press to type "X"?                                            |                 |
|     | i) Shift + X ii) X                                                                    |                 |
|     | 4) What would you get if you press Shift + 4 key?                                     |                 |
|     | i) \$ ii) 4                                                                           |                 |
|     | 5) Which key moves the cursor to the beginning of the line?                           |                 |
|     | i) End ii) Home                                                                       |                 |
|     |                                                                                       |                 |

| III. | Write 'T' for True or 'F' for False.                                      | [6   | ×   | 1 =   | 6] |
|------|---------------------------------------------------------------------------|------|-----|-------|----|
|      | 1) We need to press Caps Lock every time we want to type a capital letter | er.  | (   |       | )  |
|      | 2) We can use the Shift key to type symbols.                              |      | (   |       | )  |
|      | 3) Pressing the Window key opens up the File menu.                        |      | (   |       | )  |
|      | 4) We use the Home key to move the cursor to the end of the line.         |      | (   |       | )  |
|      | 5) We can use the shift key to write capital letters.                     |      | (   |       | )  |
|      | 6) You can hold the Shift key with any alphabet key to type in lower case | e.   | (   |       | )  |
| IV.  | Fill in the blanks with the help of the Help Box.                         | [4 : | × ] | l = 4 | 4] |
|      | Caps Lock, Start, 2, Beginning                                            |      |     |       |    |
|      | 1) Home key moves the cursor to the of the line.                          |      |     |       |    |
|      | 2) Window key opens the menu.                                             |      |     |       |    |
|      | 3) How many Shift keys are there in the keyboard                          |      |     |       |    |
|      | 4) key is used to type in Capital letters.                                |      |     |       |    |

2

| C-19                                       |
|--------------------------------------------|
| Lotus<br>Compute<br>Text Boo               |
| Syllabus:<br>(Chapters : 0<br>Pg. Nos : 46 |
| Name :                                     |
| I. Answer                                  |

## FORMATIVE ASSESSMENT - IV

Class - II :: Computer Easy Learning

65) Time: 1 Hour

Max. Marks: 25

Section:

Roll No.

#### the following questions.

 $[6 \times 1 = 6]$ 

1) How will you exit WordPad? Write any two ways.

Class:

- 2) Write the steps to start WordPad.
- 3) Name any three types of fill styles.
- 4) Write the steps to save a file.
- 5) Name the parts of a WordPad window.
- 6) How will you close Paint? Write any one way.

#### II. Name the following tools.

 $[5 \times 1 = 5]$ 

a)

b)

c)

- d)
- e)
- III. Put a tick ( 🗸 ) against the correct answer and a cross ( X ) against the wrong  $[5 \times 1 = 5]$ ones.
  - 1) The blank page where the text can be entered is known as:
    - i) Typing area
- ii) Text area

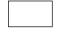

|     | 2) Wordl   | Pad is         | used    | for:    |         |        |        |         |        |         |       |            |                    |
|-----|------------|----------------|---------|---------|---------|--------|--------|---------|--------|---------|-------|------------|--------------------|
|     | i) Typ     | ing            |         |         |         |        |        | ii) Pla | ying   | game    | S     |            |                    |
|     | 3) Which   | n of th        | ne fol  | lowin   | g will  | you    | use to | exit    | from   | Word    | Pad ? |            |                    |
|     | i) [ X     | ]              |         |         |         |        |        | ii) [ C | ]      |         |       |            |                    |
|     | 4) Which   | ı tool         | will y  | ou us   | se to o | draw   | a sha  | pe in   | paint  | ?       |       |            |                    |
|     | i) Sha     | pes to         | ool     |         |         |        |        | ii) Br  | ush to | ool     |       |            |                    |
|     | 5) What    | is the         | top p   | oart o  | f the   | paint  | scree  | n call  | ed?    |         |       |            |                    |
|     | i) Rib     | bon            |         |         |         |        |        | ii) La  | ce     |         |       |            |                    |
| IV. | Fill the   | boxes          | with    | suita   | ıble l  | etters | . Use  | the l   | nints  | given   | below | V <b>.</b> | $[6 \times 1 = 6]$ |
|     |            | R              |         |         |         |        |        |         |        |         | ]     | Hints :    |                    |
|     |            |                |         |         |         |        |        |         |        |         |       | Tools      |                    |
|     |            |                |         |         |         |        |        |         |        |         | ]     | Brush      |                    |
|     |            |                |         |         |         |        |        |         |        |         | F     | Ribbon     |                    |
|     |            | В              |         |         |         | Н      |        |         |        | Т       | S     | hapes      |                    |
|     |            |                |         |         | Н       |        |        |         |        |         | ]     | Pencil     |                    |
|     |            |                |         |         |         |        |        |         |        |         | I     | Eraser     |                    |
|     |            |                |         |         | P       |        |        |         |        | L       |       |            |                    |
|     |            |                |         |         |         |        |        |         |        |         |       |            |                    |
|     |            | E              |         |         |         |        | R      |         |        |         |       |            |                    |
| V.  | Fill in th | e bla          | nks u   | sing    | the w   | ords   | from   | the I   | lelp l | Box.    |       |            | $[3\times 1=3]$    |
|     | Shape      | <del>)</del> , | Ribb    | on,     | Ou      | tline  |        |         |        |         |       |            |                    |
|     | 1) To dra  | aw a s         | hape    | in Pa   | int, w  | e can  | choo   | se th   | e shaj | pe froi | m the | •••••      | group.             |
|     | 2) Colou   | r 1 de         | termi   | ines tl | he      |        | •••••  | of      | the s  | shape.  |       |            |                    |
|     | 3) The to  | p par          | t of tl | ne Pai  | int wi  | ndow   | is kn  | own a   | as     |         | ••••• |            |                    |
|     |            |                |         |         |         | •      | ***    | * *     |        |         |       |            |                    |
|     |            |                |         |         |         |        |        |         |        |         |       |            |                    |

## **SUMMATIVE ASSESSMENT - I**

50

Syllabus: (Chapters: 1 to 3 Pg. Nos: 5-30)

**Class - II :: Computer Easy Learning** 

Time: 2½ Hours Max. Marks: 50

Name: Class: Section: Roll No.

| I.   | Answer the following questions.                                                        | $[6\times3=18]$    |
|------|----------------------------------------------------------------------------------------|--------------------|
|      | 1) Name two devices that can provide output to the computer.                           |                    |
|      | 2) What is the difference between CDs and DVDs?                                        |                    |
|      | 3) Write any two differences between humans and computers.                             |                    |
|      | 4) What is the difference between speakers and headphones?                             |                    |
|      | 5) Name two devices that can provide input to the computer.                            |                    |
|      | 6) Name any three places where a computer can be used.                                 |                    |
| II.  | Fill in the blanks using the correct words from the help box.                          | $[5\times1=5]$     |
|      | Data, I – P – O, CPU, Instructions, Keyboard, Monitor                                  |                    |
|      | 1) and together form the input.                                                        |                    |
|      | 2) The processes the input to create output.                                           |                    |
|      | 3) The displays the output.                                                            |                    |
|      | 4) cycle is followed by all the machines.                                              |                    |
|      | 5) The can provide input to the computer.                                              |                    |
| III. | Put a tick ( $\checkmark$ ) against the correct answer and a cross ( $\times$ ) agains | t the wrong        |
|      | ones.                                                                                  | $[7 \times 1 = 7]$ |
|      | 1) What device will you use to record your voice?                                      |                    |
|      | i) Head phone ii) Micro phone                                                          |                    |
|      | 2) In an I-P-O cycle, 'I' stands for :                                                 |                    |
|      |                                                                                        |                    |

i) Input

ii) Information

|     | 3) Which is the smaller con    | nputer ?     |                                   |                  |
|-----|--------------------------------|--------------|-----------------------------------|------------------|
|     | i) Laptop                      |              | ii) Mobile device                 |                  |
|     | 4) Information that we get f   | from a con   | nputer is known as :              |                  |
|     | i) Input                       |              | ii) Output                        |                  |
|     | 5) Which storage device is     | fitted insid | le the CPU box ?                  |                  |
|     | i) DVD                         |              | ii) Hard Disc                     |                  |
|     | 6) Who can work on their o     | own ?        |                                   |                  |
|     | i) Humans                      |              | ii) Computers                     |                  |
|     | 7) A USB goes inside a         |              |                                   |                  |
|     | i) USB Port                    |              | ii) DVD Drive                     |                  |
|     | In the following nictures a    |              | to being used at different places | . Can you think  |
| IV. | in the following pictures, a   | computer     | is being used at different places | . can you tillin |
| IV. |                                |              | Write one use for every pictur    |                  |
| IV. |                                |              |                                   |                  |
| IV. |                                |              |                                   | e.               |
| IV. | what the computer is being     |              |                                   | e.               |
| IV. | what the computer is being  1. |              |                                   | e.               |

V. Match the columns.

 $[5 \times 1 = 5]$ 

(i) Use of computers

**Place** 

- 1. Keeping details of patients (
  - ) a) Airport
- 2. Teaching Students
- ( ) b) Police Station
- 3. Keeping details of robbers
- ) c) Hotel

- 4. Printing bills
- ( ) d) Hospitals
- 5. Booking tickets
- ( ) e) School

(ii) Match the following inputs with their outputs.

 $[5 \times 1 = 5]$ 

1.

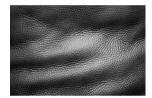

) a)

(

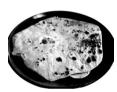

2.

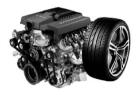

( ) b)

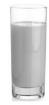

3.

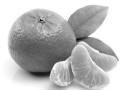

( ) c)

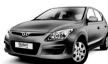

4.

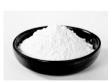

( ) d)

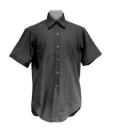

5.

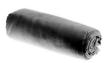

( ) e)

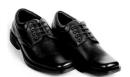

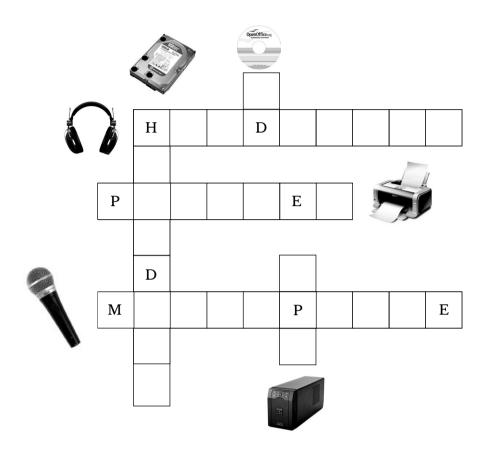

| C-19      |
|-----------|
| Lotus     |
| Computers |
| Text Book |

## **SUMMATIVE ASSESSMENT - II**

50

Syllabus: (Chapters: 1 to 5 Pg. Nos: 5-45) **Class - II :: Computer Easy Learning** 

Time: 2½ Hours Max. Marks: 50

Name: Class: Section: Roll No.

| I.   | Answer the following questions.                                                       | $[7\times3=21]$ |
|------|---------------------------------------------------------------------------------------|-----------------|
|      | 1) What is the difference between speakers and headphones?                            |                 |
|      | 2) Explain about the Shift key.                                                       |                 |
|      | 3) Name the three types of mouse.                                                     |                 |
|      | 4) What are the two things that together form input?                                  |                 |
|      | 5) Write any two uses of the Shift key.                                               |                 |
|      | 6) What are super computers used for ?                                                |                 |
|      | 7) What is the function of a double click?                                            |                 |
| II.  | Write 'T' for true or 'F' for false.                                                  | $[5\times1=5]$  |
|      | 1. We can use the Shift key to type symbols.                                          |                 |
|      | 2. Pressing the Window key opens up the File menu.                                    |                 |
|      | 3. We can use the Shift key to write capital letters.                                 |                 |
|      | 4. We need to press Caps Lock every time we want to type a capital le                 | etter.          |
|      | 5. We use the Home key to move the cursor to the end of the line.                     |                 |
| III. | Put a tick ( $\checkmark$ ) against the correct answer and a cross ( $\times$ ) again | nst the wrong   |
|      | ones.                                                                                 | $[6\times 1=6]$ |
|      | 1) Which menu does the Window key opens up?                                           |                 |
|      | i) Start Menu ii) File Menu                                                           |                 |
|      | 2) Which cycle do all the machines follow?                                            |                 |
|      | i) P - I - O ii) I - P - O                                                            |                 |

| IV. | Fill the boxes with suitable             | e letters. U | se the hints given below.     | $[6 \times 1 = 6]$ |
|-----|------------------------------------------|--------------|-------------------------------|--------------------|
|     | i) Hard Copy                             |              | ii) Soft Copy                 |                    |
|     | 6) What is a printed document known as ? |              |                               |                    |
|     | i) Printers                              |              | ii) Computers                 |                    |
|     | 5) Which of the following d              | o we use to  | o create cartoon characters ? |                    |
|     | i) Shortcut menu                         |              | ii) File menu                 |                    |
|     | 4) Clicking the right mouse              | button one   | ce opens the :                |                    |
|     | i) Mouse pad                             |              | ii) Touch pad                 |                    |
|     | 3) The alternative to mouse              | on a laptor  | o is known as a :             |                    |

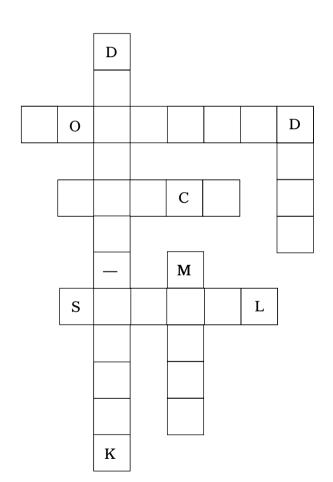

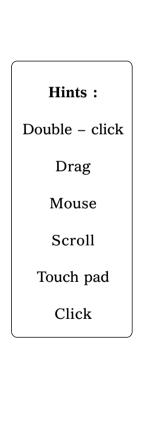

| CPU,       | Caps Lock,        | Monito          | r, Beginning      | g, Keyboard, |
|------------|-------------------|-----------------|-------------------|--------------|
| Start,     | I – P – O,        | Data,           | Instruction       | ons.         |
| l. Home ke | ey moves the curs | sor to the $\_$ | of                | line.        |
| 2          | cycle is fol      | lowed by a      | ll the machines.  |              |
| 3. Window  | key opens the     |                 | _ menu.           |              |
| 4          | key is used       | l to type in    | capital letters   |              |
| 5          | and               | to              | gether form the   | input.       |
| 6. The     | can pı            | ovide inpu      | to the compute    | er.          |
| 7. The     | proces            | sses the inp    | ut to create outp | out.         |
| 8. The     | displa            | ys the outp     | ut.               |              |
| Match the  | following.        |                 |                   | [4           |
| 1. Drag    |                   | ( )             | (a) Opens an      | item         |
| 2. Click   |                   | ( )             | (b) Open a m      | enu          |
| 3 Double o | rlick             | ( )             | (c) School        |              |

3

)

(d) To select

4. Teaching students (

4

## **SUMMATIVE ASSESSMENT - III**

50

Syllabus: (Chapters: 1 to 8 Pg. Nos: 5-73) **Class - II :: Computer Easy Learning** 

Time: 2½ Hours Max. Marks: 50

Name: Class: Section: Roll No.

| I.  | Answer the following questions.              |                             | $[8 \times 4 = 32]$ |
|-----|----------------------------------------------|-----------------------------|---------------------|
|     | 1) Name any three types of fill styles.      |                             |                     |
|     | 2) What are super computers used for ?       |                             |                     |
|     | 3) Name two devices that can provide out     | put to the computer.        |                     |
|     | 4) How can you make the eraser bigger as     | nd smaller ?                |                     |
|     | 5) Name any three places where a comput      | ter can be used.            |                     |
|     | 6) What is the use of the wordpad button 3   | ?                           |                     |
|     | 7) How do you know whether the Caps Lo       | ock is ON or OFF ?          |                     |
|     | 8) What is the difference between CDs and    | d DVDs ?                    |                     |
| II. | Put a tick ( 🗸 ) against the correct answ    | ver and a cross ( X ) again | st the wrong        |
|     | ones.                                        |                             | $[8 \times 1 = 8]$  |
|     | 1) To open a file in paint, you will press : |                             |                     |
|     | i) Ctrl + O                                  | Ctrl + N                    |                     |
|     | 2) What happens when you use Quit tool a     | and click on the X button ? |                     |
|     | i) You quit Tux ii)                          | ) You don't quit Tux        |                     |
|     | 3) Which key moves the cursor to the beg     | inning of the line ?        |                     |
|     | i) End ii)                                   | ) Home                      |                     |
|     | 4) The blank page where the text can be e    | ntered is known as :        |                     |
|     | i) Typing area ii)                           | ) Text area                 |                     |

|      | 5) Which storage device is fitte   | ed insid | e th | e CP  | U box ?              |                |        |
|------|------------------------------------|----------|------|-------|----------------------|----------------|--------|
|      | i) DVD                             |          | ii)  | ) Hai | rd Disc              |                |        |
|      | 6) Information that we get from    | n a con  | put  | er is | known as :           |                |        |
|      | i) Input                           |          | ii)  | ) Out | tput                 |                |        |
|      | 7) Which is the smaller compu      | iter ?   |      |       |                      |                |        |
|      | i) Laptop                          |          | ii)  | ) Mo  | bile device          |                |        |
|      | 8) Which of the following can      | we use   | to p | rovio | le input to the comp | outer ?        |        |
|      | i) Keyboard                        |          | ii)  | ) Spe | eakers               |                |        |
| III. | Write 'T' for true or 'F' for fals | se.      |      |       |                      | $[5\times1=5]$ | l      |
|      | 1. To fill colour, we choose the   | Fill eff | fect | after | clicking on the Op   | en tool.       |        |
|      | 2. You need to buy Tux paint f     | or₹100   | ).   |       |                      |                |        |
|      | 3. Pressing the Window key of      | pens up  | the  | File  | menu.                |                |        |
|      | 4. We need to press Caps Lock      | every 1  | time | we v  | want to type a capit | al letter.     |        |
|      | 5. We use the Home key to mo       | ve the o | curs | or to | the end of the line. |                |        |
| IV.  | Match the following.               |          |      |       |                      | [5 × ]         | 1 = 5] |
|      | 1. Keeping details of robbers      | (        | )    | (a)   | Airport              |                |        |
|      | 2. Right click                     | (        | )    | (b)   | Open a menu          |                |        |
|      | 3. Double click                    | (        | )    | (c)   | Opens an item        |                |        |
|      | 4. Printing bills                  | (        | )    | (d)   | Police station       |                |        |
|      | 5. Booking tickets                 | (        | )    | (e)   | Hotel                |                |        |
|      |                                    |          |      |       |                      |                |        |

2

| C-19      |
|-----------|
| Lotus     |
| Computers |
| Text Book |

#### FORMATIVE ASSESSMENT - I

**Class - II :: Computer Easy Learning** 

25

(Chapter : 1 Pg. Nos : 5-15)

**Syllabus:** 

Time: 1 Hour

Max. Marks: 25

Name: Class: Section: Roll No.

I. Answer the following questions.  $[5 \times 2 = 10]$ 1) Name any three places where a computer can be used. 2) Write any two uses of a computer in a hotel. 3) Write any two differences between humans and computers. 4) What are super computers used for? 5) Name any two types of computers. II. Put a tick ( 🗸 ) against the correct answer and a cross ( X ) against the wrong ones.  $[5 \times 1 = 5]$ 1) Which of these computers can be carried from one place to another? i) Desktop ii) Laptop 2) Who can work on their own? i) Humans ii) Computers 3) Which of the following do we use to create cartoon characters? i) Printers ii) Computers 4) Which is the smaller computer? i) Laptop ii) Mobile device

Lotus + Class - 2 + Computers

i) Super computer

5) Which is the most powerful computer?

(1)

ii) Sonic computer

| III. | In the following pictures, a computer is being used at different places. Can you think |
|------|----------------------------------------------------------------------------------------|
|      | what the computer is being used for ? Write one use for every picture.                 |

 $[5 \times 1 = 5]$ 

1)

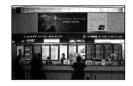

2)

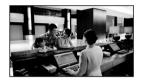

3)

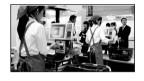

4)

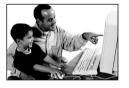

Place

5)

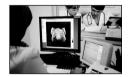

IV. Match the columns.

 $[5 \times 1 = 5]$ 

**Use of Computers** 

1. Keeping details of patients

- ( ) a) Airport
- 2. Keeping details of robbers ( ) b) Hotel
- 3. Teaching students ( ) c) Police station
- 4. Booking tickets ( ) d) School
- 5. Printing bills ( ) e) Hospitals

\*\*\*\*

## FORMATIVE ASSESSMENT - II

Max. Marks: 25

**Syllabus:** (Chapter: 2 Pg. Nos: 16-23)

Time: 1 Hour

**Class - II :: Computer Easy Learning** 

| Na:  | me :                  | Class                     | Section :           | Roll No.            |
|------|-----------------------|---------------------------|---------------------|---------------------|
| ıval | ile :                 | Class:                    | Section :           | nuii Nu.            |
| I.   | Answer the follow     | ing questions.            |                     | $[3\times3=9]$      |
|      | 1) What is the differ | rence between speaker     | rs and headphones?  |                     |
|      | 2) What is the full f | orm of UPS ?              |                     |                     |
|      | 3) What is the differ | rence between CDs and     | d DVDs ?            |                     |
| II.  | Put a tick ( 🗸 ) ag   | cainst the correct answ   | ver and a cross (X) | ) against the wrong |
|      | ones.                 |                           |                     | $[5\times1=5]$      |
|      | 1) What is a printed  | l document known as       | )                   |                     |
|      | i) Hard copy          | ii)                       | ) Soft copy         |                     |
|      | 2) Which one of the   | e following is used to p  | lay games ?         |                     |
|      | i) UPS                | ii)                       | ) Joystick          |                     |
|      | 3) A USB goes insid   | le a                      |                     |                     |
|      | i) USB port           | ii)                       | DVD Drive           |                     |
|      | 4) What device will   | you use to record you     | r voice ?           |                     |
|      | i) Head phone         | ii)                       | ) Micro phone       |                     |
|      | 5) Which storage do   | evice is fitted inside th | e CPU box ?         |                     |
|      | i) DVD                | ii)                       | Hard Disc           |                     |
|      |                       |                           |                     |                     |

#### III. Fill in the crossword with the help of picture hint.

 $(6\times1=6)$ 

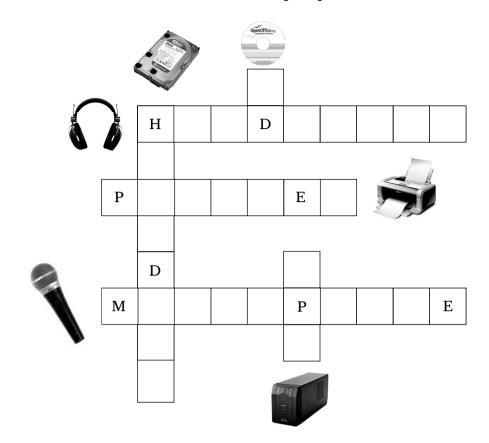

IV. Match the columns.

 $(5\times1=5)$ 

- 1.
- ( ) a) UPS

- 2.
- ( ) b) Hard Disk
- 3.
- ( ) c) Speaker
- 4.
- ( ) d) Pen Drive

5.

( ) e) Printer

 $\diamond \diamond \diamond \diamond \diamond$ 

| C-19      |
|-----------|
| Lotus     |
| Computers |
| Text Book |

## FORMATIVE ASSESSMENT - III

25

Syllabus: (Chapter: 4 Pg. Nos: 31-37) **Class - II :: Computer Easy Learning** 

Time: 1 Hour Max. Marks: 25

Name : Class : Section : Roll No.

| I.  | Answer the following quest     | ions.       |                                      | $[5\times2=10]$ |
|-----|--------------------------------|-------------|--------------------------------------|-----------------|
|     | 1) What does the Home key      | do ?        |                                      |                 |
|     | 2) How do you know whethe      | r the Caps  | s Lock is ON or OFF ?                |                 |
|     | 3) Write any two uses of the   | Shift key.  |                                      |                 |
|     | 4) Explain about the Shift ke  | y.          |                                      |                 |
|     | 5) How is the End key differen | ent from th | ne Home key ?                        |                 |
| II. | Put a tick ( 🗸 ) against the   | correct a   | nswer and a cross ( $\times$ ) again | nst the wrong   |
|     | ones.                          |             |                                      | $[5\times1=5]$  |
|     | 1) What would you get on the   | e screen if | you press the 4 key?                 |                 |
|     | i) 4                           |             | ii) \$                               |                 |
|     | 2) Which menu does the win     | dow key o   | opens up ?                           |                 |
|     | i) Start Menu                  |             | ii) File Menu                        |                 |
|     | 3) What key(s) will you press  | s to type " | X" ?                                 |                 |
|     | i) Shift + X                   |             | ii) X                                |                 |
|     | 4) What would you get if you   | press Shi   | ft + 4 key?                          |                 |
|     | i) \$                          |             | ii) 4                                |                 |
|     | 5) Which key moves the curs    | sor to the  | beginning of the line ?              |                 |
|     | i) End                         |             | ii) Home                             |                 |
|     |                                |             |                                      |                 |

| III. | Write 'T' for True or 'F' for False.                                      | [6 ×  | 1 = 6  |
|------|---------------------------------------------------------------------------|-------|--------|
|      | 1) We need to press Caps Lock every time we want to type a capital letter | er. ( | )      |
|      | 2) We can use the Shift key to type symbols.                              | (     | )      |
|      | 3) Pressing the Window key opens up the File menu.                        | (     | )      |
|      | 4) We use the Home key to move the cursor to the end of the line.         | (     | )      |
|      | 5) We can use the shift key to write capital letters.                     | (     | )      |
|      | 6) You can hold the Shift key with any alphabet key to type in lower case | e. (  | )      |
| IV.  | Fill in the blanks with the help of the Help Box.                         | [4 ×  | 1 = 4] |
|      | Caps Lock, Start, 2, Beginning                                            |       |        |
|      | 1) Home key moves the cursor to the of the line.                          |       |        |
|      | 2) Window key opens the menu.                                             |       |        |
|      | 3) How many Shift keys are there in the keyboard                          |       |        |
|      | 4) key is used to type in Capital letters.                                |       |        |

2

|     | C-19                                 |
|-----|--------------------------------------|
|     | Lotus                                |
|     | ompute<br>ext Boo                    |
|     | Syllabus:<br>hapters : 6<br>Nos : 46 |
| Nar | ne :                                 |
| I.  | Answer 1) How                        |
|     | 1) 110W                              |

# FORMATIVE ASSESSMENT - IV

**Class - II :: Computer Easy Learning** 

earning 25

|      | Chapters: 6, 7         | m 4 ***                   | ·                |              |                    |
|------|------------------------|---------------------------|------------------|--------------|--------------------|
|      | . Nos : 46-65)<br>me : | Time: 1 Hour  Class:      | Ma               | Section :    | Roll No.           |
| IVal | ille .                 | Ciass .                   |                  | Jection .    |                    |
| I.   | Answer the             | following questions.      |                  |              | $[6 \times 1 = 6]$ |
|      | 1) How will            | you exit WordPad? W       | rite any two wa  | ys.          |                    |
|      | 2) Write the           | steps to start WordPac    | d.               |              |                    |
|      | 3) Name any            | three types of fill style | es.              |              |                    |
|      | 4) Write the           | steps to save a file.     |                  |              |                    |
|      | 5) Name the            | parts of a WordPad w      | indow.           |              |                    |
|      | 6) How will            | you close Paint ? Write   | e any one way.   |              |                    |
| II.  | Name the fo            | ollowing tools.           |                  |              | $[5\times1=5]$     |
|      | a)                     |                           | _                |              |                    |
| o.   | b)                     |                           | _                |              |                    |
|      | c)                     | **                        | _                |              |                    |
|      | d)                     | 3A:<br>14A:<br>007        | _                |              |                    |
|      | e)  Abburd pend        |                           | _                |              |                    |
| III. | Put a tick (           | ✓ ) against the corre     | ct answer and    | a cross (X)  | against the wrong  |
|      | ones.                  |                           |                  |              | $[5\times 1=5]$    |
| >    | 1) The blank           | page where the text c     | an be entered is | s known as : |                    |
|      | i) Typing              | area                      | ii) Text ar      | rea          |                    |

|     | 2) Wordl   | Pad is         | used    | for:    |         |        |                |         |        |         |         |                    |
|-----|------------|----------------|---------|---------|---------|--------|----------------|---------|--------|---------|---------|--------------------|
|     | i) Typ     | ing            |         |         |         |        |                | ii) Pla | ying   | game    | S       |                    |
|     | 3) Which   | n of th        | ne fol  | lowin   | g will  | you    | use to         | exit    | from   | Word    | Pad ?   |                    |
|     | i) [ X     | ]              |         |         |         |        |                | ii) [ C | ]      |         |         |                    |
|     | 4) Which   | ı tool         | will y  | ou us   | se to o | draw   | a sha          | pe in   | paint  | ?       |         |                    |
|     | i) Sha     | pes to         | ool     |         |         |        |                | ii) Br  | ush to | ool     |         |                    |
|     | 5) What    | is the         | top p   | oart o  | f the   | paint  | scree          | n call  | ed?    |         |         |                    |
|     | i) Rib     | bon            |         |         |         |        |                | ii) La  | ce     |         |         |                    |
| IV. | Fill the   | boxes          | with    | suita   | ıble l  | etters | . Use          | the l   | nints  | given   | below.  | $[6 \times 1 = 6]$ |
|     |            | R              |         |         |         |        |                |         |        |         | Hints   | :                  |
|     |            |                |         |         |         |        |                |         |        |         | Tools   |                    |
|     |            |                |         |         |         |        |                |         |        |         | Brush   |                    |
|     |            | _              |         |         |         |        |                |         |        | Т       | Ribbor  | ı                  |
|     |            | В              |         |         |         | Н      |                |         |        | T       | Shapes  | S                  |
|     |            |                | _       |         | Н       |        |                |         |        |         | Pencil  |                    |
|     |            |                |         |         |         |        |                |         |        |         | Eraser  |                    |
|     |            |                |         |         | P       |        |                |         |        | L       |         |                    |
|     |            |                |         |         |         |        |                |         |        |         |         |                    |
|     |            | E              |         |         |         |        | R              |         |        |         |         |                    |
| V.  | Fill in th | e bla          | nks u   | sing    | the w   | ords   | from           | the I   | lelp l | Box.    |         | $[3\times 1=3]$    |
|     | Shape      | <del>)</del> , | Ribb    | on,     | Ou      | tline  |                |         |        |         |         |                    |
|     | 1) To dra  | aw a s         | hape    | in Pa   | int, w  | e can  | choo           | se th   | e shaj | pe froi | m the   | group.             |
|     | 2) Colou   | r 1 de         | etermi  | ines tl | he      | •••••  |                | of      | the s  | shape.  |         |                    |
|     | 3) The to  | p par          | t of tl | ne Pai  | int wi  | ndow   | is kn          | own a   | as     | •••••   | ••••••• |                    |
|     |            |                |         |         |         | •      | <b>* * * *</b> | * *     |        |         |         |                    |
|     |            |                |         |         |         |        |                |         |        |         |         |                    |

## **SUMMATIVE ASSESSMENT - I**

50

Syllabus: (Chapters: 1 to 3 Pg. Nos: 5-30)

**Class - II :: Computer Easy Learning** 

Time: 2½ Hours Max. Marks: 50

Name : Class : Section : Roll No.

| I.   | Answer the following questions.                                                        | $[6\times3=18$     |  |  |  |  |  |  |  |  |  |
|------|----------------------------------------------------------------------------------------|--------------------|--|--|--|--|--|--|--|--|--|
|      | 1) Name two devices that can provide output to the computer.                           |                    |  |  |  |  |  |  |  |  |  |
|      | 2) What is the difference between CDs and DVDs?                                        |                    |  |  |  |  |  |  |  |  |  |
|      | 3) Write any two differences between humans and computers.                             |                    |  |  |  |  |  |  |  |  |  |
|      | 4) What is the difference between speakers and headphones?                             |                    |  |  |  |  |  |  |  |  |  |
|      | 5) Name two devices that can provide input to the computer.                            |                    |  |  |  |  |  |  |  |  |  |
|      | 6) Name any three places where a computer can be used.                                 |                    |  |  |  |  |  |  |  |  |  |
| II.  | Fill in the blanks using the correct words from the help box.                          | $[5\times1=5]$     |  |  |  |  |  |  |  |  |  |
|      | Data, I – P – O, CPU, Instructions, Keyboard, Monitor                                  |                    |  |  |  |  |  |  |  |  |  |
|      | 1) and together form the input.                                                        |                    |  |  |  |  |  |  |  |  |  |
|      | 2) The processes the input to create output.                                           |                    |  |  |  |  |  |  |  |  |  |
|      | 3) The displays the output.                                                            |                    |  |  |  |  |  |  |  |  |  |
|      | 4) cycle is followed by all the machines.                                              |                    |  |  |  |  |  |  |  |  |  |
|      | 5) The can provide input to the computer.                                              |                    |  |  |  |  |  |  |  |  |  |
| III. | Put a tick ( $\checkmark$ ) against the correct answer and a cross ( $\times$ ) agains | t the wrong        |  |  |  |  |  |  |  |  |  |
|      | ones.                                                                                  | $[7 \times 1 = 7]$ |  |  |  |  |  |  |  |  |  |
|      | 1) What device will you use to record your voice?                                      |                    |  |  |  |  |  |  |  |  |  |
|      | i) Head phone ii) Micro phone                                                          |                    |  |  |  |  |  |  |  |  |  |
|      | 2) In an I–P–O cycle, 'I' stands for :                                                 |                    |  |  |  |  |  |  |  |  |  |

i) Input

ii) Information

|     | 3) Which is the smaller con      | mputer ?      |                                 |                   |
|-----|----------------------------------|---------------|---------------------------------|-------------------|
|     | i) Laptop                        |               | ii) Mobile device               |                   |
|     | 4) Information that we get       | from a com    | puter is known as :             |                   |
|     | i) Input                         |               | ii) Output                      |                   |
|     | 5) Which storage device is       | fitted inside | e the CPU box ?                 |                   |
|     | i) DVD                           |               | ii) Hard Disc                   |                   |
|     | 6) Who can work on their of      | own ?         |                                 |                   |
|     | i) Humans                        |               | ii) Computers                   |                   |
|     | 7) A USB goes inside a           |               |                                 |                   |
|     | i) USB Port                      |               | ii) DVD Drive                   |                   |
|     | In the following pictures, a     | computor i    | s haing used at different place | s Can vou think   |
| IV. | === 0==0 10==0 11==8 P==00=00, u | computer is   | s being used at different place | s. can you tillin |
| IV. |                                  |               | Write one use for every pictu   |                   |
| IV. |                                  |               |                                 |                   |
| IV. |                                  |               |                                 | re.               |
| IV. | what the computer is being       |               |                                 | re.               |
| IV. | what the computer is being       |               |                                 | re.               |

V. Match the columns.

 $[5 \times 1 = 5]$ 

(i) Use of computers

**Place** 

- 1. Keeping details of patients (
  - ( ) a) Airport

(

- 2. Teaching Students
- ( ) b) Police Station
- 3. Keeping details of robbers
- ) c) Hotel

- 4. Printing bills
- ( ) d) Hospitals
- 5. Booking tickets
- ( ) e) School

(ii) Match the following inputs with their outputs.

 $[5 \times 1 = 5]$ 

1.

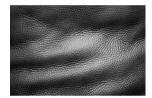

) a)

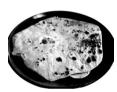

2.

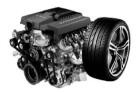

) b)

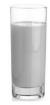

3.

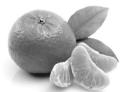

( ) c)

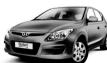

4.

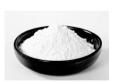

( ) d)

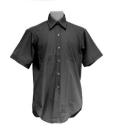

5.

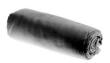

( ) e)

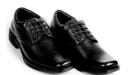

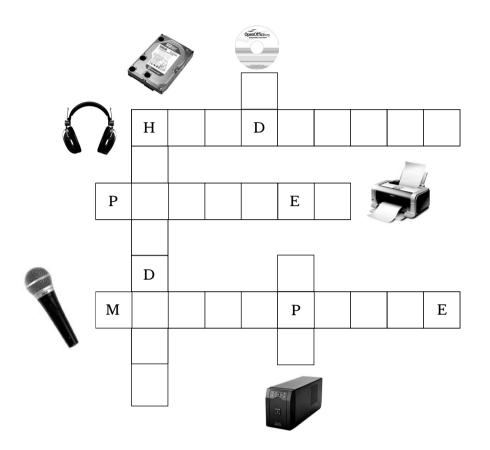

| C-19      |
|-----------|
| Lotus     |
| Computers |
| Text Book |

## **SUMMATIVE ASSESSMENT - II**

50

Syllabus: (Chapters: 1 to 5 Pg. Nos: 5-45) **Class - II :: Computer Easy Learning** 

Time: 2½ Hours Max. Marks: 50

Name: Class: Section: Roll No.

| I.   | Answer the following questions.                                                       | [7 × 3  | = 21]  |  |  |  |  |  |  |
|------|---------------------------------------------------------------------------------------|---------|--------|--|--|--|--|--|--|
|      | 1) What is the difference between speakers and headphones?                            |         |        |  |  |  |  |  |  |
|      | 2) Explain about the Shift key.                                                       |         |        |  |  |  |  |  |  |
|      | 3) Name the three types of mouse.                                                     |         |        |  |  |  |  |  |  |
|      | 4) What are the two things that together form input?                                  |         |        |  |  |  |  |  |  |
|      | 5) Write any two uses of the Shift key.                                               |         |        |  |  |  |  |  |  |
|      | 6) What are super computers used for ?                                                |         |        |  |  |  |  |  |  |
|      | 7) What is the function of a double click?                                            |         |        |  |  |  |  |  |  |
| II.  | . Write 'T' for true or 'F' for false.                                                |         |        |  |  |  |  |  |  |
|      | 1. We can use the Shift key to type symbols.                                          |         |        |  |  |  |  |  |  |
|      | 2. Pressing the Window key opens up the File menu.                                    |         |        |  |  |  |  |  |  |
|      | 3. We can use the Shift key to write capital letters.                                 |         |        |  |  |  |  |  |  |
|      | 4. We need to press Caps Lock every time we want to type a capital letter.            |         |        |  |  |  |  |  |  |
|      | 5. We use the Home key to move the cursor to the end of the line.                     |         |        |  |  |  |  |  |  |
| III. | Put a tick ( $\checkmark$ ) against the correct answer and a cross ( $\times$ ) again | ist the | wrong  |  |  |  |  |  |  |
|      | ones.                                                                                 | [6 ×    | 1 = 6] |  |  |  |  |  |  |
|      | 1) Which menu does the Window key opens up?                                           |         |        |  |  |  |  |  |  |
|      | i) Start Menu ii) File Menu                                                           |         |        |  |  |  |  |  |  |
|      | 2) Which cycle do all the machines follow?                                            |         |        |  |  |  |  |  |  |
|      | i) P - I - O ii) I - P - O                                                            |         |        |  |  |  |  |  |  |

| IV. | Fill the boxes with suitable | e letters. U | se the hints given below.     | $[6 \times 1 = 6]$ |
|-----|------------------------------|--------------|-------------------------------|--------------------|
|     | i) Hard Copy                 |              | ii) Soft Copy                 |                    |
|     | 6) What is a printed docume  | as?          |                               |                    |
|     | i) Printers                  |              | ii) Computers                 |                    |
|     | 5) Which of the following d  | o we use to  | o create cartoon characters ? |                    |
|     | i) Shortcut menu             |              | ii) File menu                 |                    |
|     | 4) Clicking the right mouse  | button one   | ce opens the :                |                    |
|     | i) Mouse pad                 |              | ii) Touch pad                 |                    |
|     | 3) The alternative to mouse  |              |                               |                    |

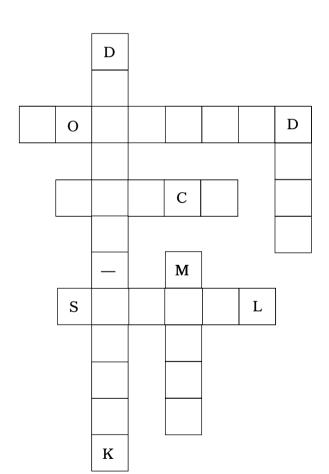

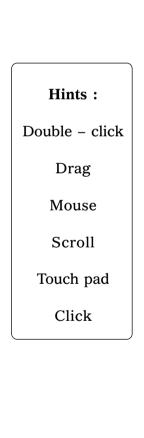

| CPU,      | Caps Lock,        | Mo       | nitor,   |      | Beginning,      | Keyboard |
|-----------|-------------------|----------|----------|------|-----------------|----------|
| Start,    | I – P – O,        | Dat      | ta,      |      | Instructions.   |          |
| Home ke   | ey moves the curs | sor to t | the      |      | of line.        |          |
|           | cycle is fol      | llowed   | by all   | the  | machines.       |          |
| . Window  | key opens the     |          | 1        | mer  | ıu.             |          |
| 1         | key is used       | d to typ | oe in ca | pita | al letters      |          |
| 5         | and               |          | _ toget  | ther | form the input. |          |
| 6. The    | can pr            | rovide i | input to | o th | e computer.     |          |
| 7. The    | proces            | sses the | e input  | to   | create output.  |          |
| 3. The    | displa            | ys the   | output.  |      |                 |          |
| Match the | following.        |          |          |      |                 | [4       |
| l. Drag   |                   | (        | ) (      | a)   | Opens an item   |          |
| 2. Click  |                   | (        | ) (      | b)   | Open a menu     |          |

(b) Open a menu

3. Double click

School (c)

4. Teaching students

( ) (d) To select

\*\*\*\*

## **SUMMATIVE ASSESSMENT - III**

50

Syllabus: (Chapters: 1 to 8 Pg. Nos: 5-73) **Class - II :: Computer Easy Learning** 

Time: 2½ Hours Max. Marks: 50

Name: Class: Section: Roll No.

| I.  | Answer the following questions.                                                       | $[8\times 4=32]$   |  |  |  |  |  |  |  |
|-----|---------------------------------------------------------------------------------------|--------------------|--|--|--|--|--|--|--|
|     | 1) Name any three types of fill styles.                                               |                    |  |  |  |  |  |  |  |
|     | 2) What are super computers used for ?                                                |                    |  |  |  |  |  |  |  |
|     | 3) Name two devices that can provide output to the computer.                          |                    |  |  |  |  |  |  |  |
|     | 4) How can you make the eraser bigger and smaller?                                    |                    |  |  |  |  |  |  |  |
|     | 5) Name any three places where a computer can be used.                                |                    |  |  |  |  |  |  |  |
|     | 6) What is the use of the wordpad button?                                             |                    |  |  |  |  |  |  |  |
|     | 7) How do you know whether the Caps Lock is ON or OFF?                                |                    |  |  |  |  |  |  |  |
|     | 8) What is the difference between CDs and DVDs?                                       |                    |  |  |  |  |  |  |  |
| II. | Put a tick ( $\checkmark$ ) against the correct answer and a cross ( $\times$ ) again | nst the wrong      |  |  |  |  |  |  |  |
|     | ones.                                                                                 | $[8 \times 1 = 8]$ |  |  |  |  |  |  |  |
|     | 1) To open a file in paint, you will press:                                           |                    |  |  |  |  |  |  |  |
|     | i) Ctrl + O ii) Ctrl + N                                                              |                    |  |  |  |  |  |  |  |
|     | 2) What happens when you use Quit tool and click on the X button?                     |                    |  |  |  |  |  |  |  |
|     | i) You quit Tux ii) You don't quit Tux                                                |                    |  |  |  |  |  |  |  |
|     | 3) Which key moves the cursor to the beginning of the line?                           |                    |  |  |  |  |  |  |  |
|     | i) End ii) Home                                                                       |                    |  |  |  |  |  |  |  |
|     | 4) The blank page where the text can be entered is known as:                          |                    |  |  |  |  |  |  |  |
|     | i) Typing area ii) Text area                                                          |                    |  |  |  |  |  |  |  |

|      | 5) Which storage device is fitte   | ed inside | e the | e CP  | U box ?              |                |      |
|------|------------------------------------|-----------|-------|-------|----------------------|----------------|------|
|      | i) DVD                             |           | ii)   | Har   | d Disc               |                |      |
|      | 6) Information that we get from    | n a com   | pute  | er is | known as :           |                |      |
|      | i) Input                           |           | ii)   | Out   | put                  |                |      |
|      | 7) Which is the smaller compu      | iter ?    |       |       |                      |                |      |
|      | i) Laptop                          |           | ii)   | Мо    | bile device          |                |      |
|      | 8) Which of the following can      | we use t  | o p   | rovic | le input to the comp | outer ?        |      |
|      | i) Keyboard                        |           | ii)   | Spe   | eakers               |                |      |
| III. | Write 'T' for true or 'F' for fals | se.       |       |       |                      | $[5\times1=5]$ |      |
|      | 1. To fill colour, we choose the   | Fill eff  | ect a | after | clicking on the Op   | en tool.       |      |
|      | 2. You need to buy Tux paint fo    | or₹100    |       |       |                      |                |      |
|      | 3. Pressing the Window key op      | pens up   | the   | File  | menu.                |                |      |
|      | 4. We need to press Caps Lock      | every t   | ime   | we v  | want to type a capit | al letter.     |      |
|      | 5. We use the Home key to mo       | ve the c  | urso  | or to | the end of the line. |                |      |
| IV.  | Match the following.               |           |       |       |                      | $[5 \times 1]$ | = 5] |
|      | 1. Keeping details of robbers      | (         | )     | (a)   | Airport              |                |      |
|      | 2. Right click                     | (         | )     | (b)   | Open a menu          |                |      |
|      | 3. Double click                    | (         | )     | (c)   | Opens an item        |                |      |
|      | 4. Printing bills                  | (         | )     | (d)   | Police station       |                |      |
|      | 5. Booking tickets                 | (         | )     | (e)   | Hotel                |                |      |
|      |                                    |           |       |       |                      |                |      |

2